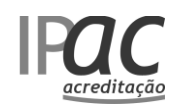

## **MODELO PARA ENVIO DE COMENTÁRIOS**

**DI021** ⚫ **2008-04-11**

Documento comentado: Projeto de OEC035 (prOECxxx\_EspacosEquipamentosDiversao\_Projeto3\_2022.04.07.docx, enviado para comentários das partes interessadas em 2022-04-07)

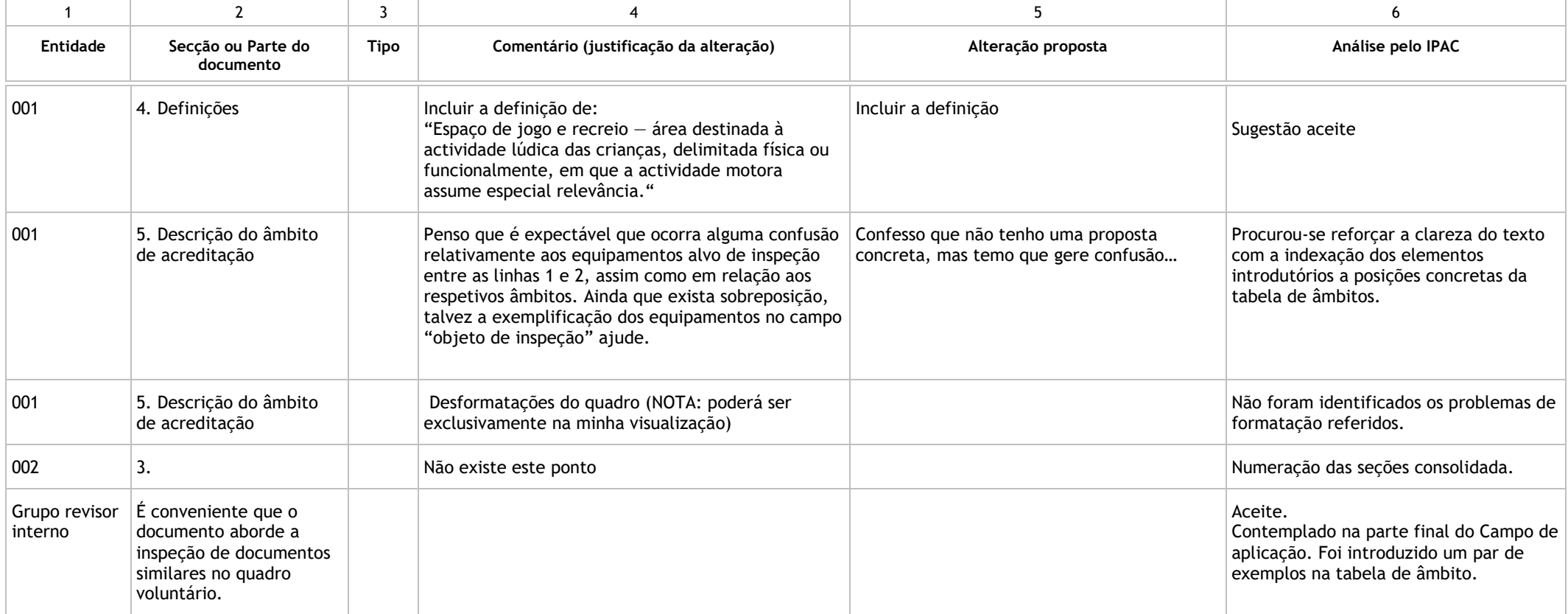

**LEGENDA**

1 **Entidade que comenta**: nome da entidade (pessoa singular ou colectiva) ou acrónimo

2 **Secção ou Parte do documento:** Identificar a parte do documento que se comenta

Pág. 1 de 1 3 **Tipo de comentário:** G = Genérico ou Estratégico; T = Técnico; E = Editorial 4 **Comentário**: Justificar a alteração proposta

5 **Alteração**: Identificar tipo: **NR** = Nova Redacção / **EL** = Eliminação / **AD** = Adição - Apresentar o(s) texto(s) alternativo(s) nos casos de nova redacção e/ou adição.